### **BspNr: A0110**

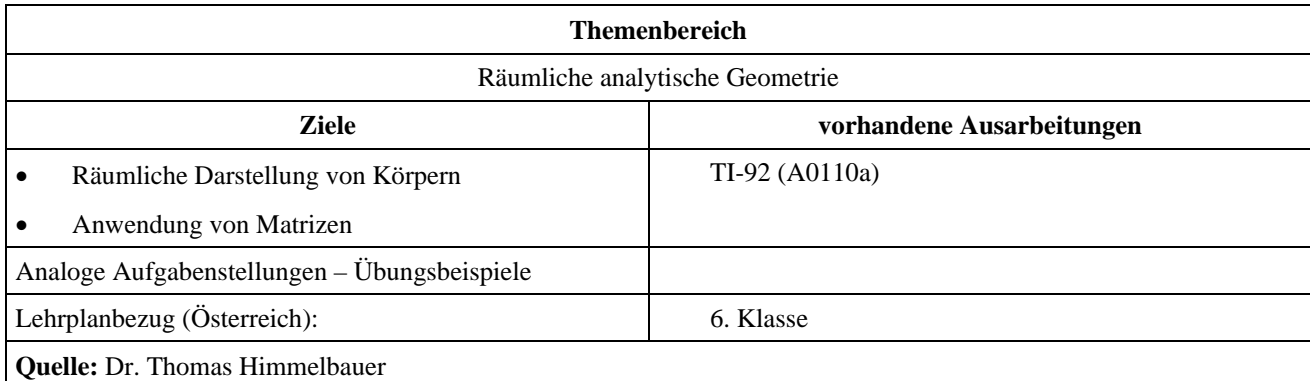

## **Berechnung und räumliche Darstellung einer Pyramide**

### **Angabe:**

Von einer geraden Pyramide mit rechteckiger Grundfläche sind die Eckpunkte *A*, *B*, und *C* bekannt:

$$
A = \begin{pmatrix} 4 \\ 1 \\ 1 \end{pmatrix}, \quad B = \begin{pmatrix} 4 \\ 5 \\ 0 \end{pmatrix}, \quad C = \begin{pmatrix} 1 \\ cy \\ 0 \end{pmatrix}.
$$

Die Höhe *h* der Pyramide beträgt  $\frac{3}{2} \cdot \sqrt{17}$  E.

Weiters ist die Ebene  $\varepsilon$ :  $x + y + z = 10$  gegeben.

### **Fragen:**

- Berechne die fehlende Koordinate von *C*, die Koordinaten des vierten Basispunktes *D* und der Pyramidenspitze *S*.
- Berechne die Schnittpunkte der Seitenkanten der Pyramide mit der Ebene  $\varepsilon$ .
- Beschreibe, wie diese Pyramide und ihre Schnittfläche mit der Ebene  $\varepsilon$  als Schrägriss im CAS dargestellt werden können.
- Man beschränke sich auf einen einfachen Schrägriss und wähle eine Verkürzung von 0,5 auf der *x*-Achse und einen Winkel von 135° zwischen *x*-Achse und *y*-Achse.

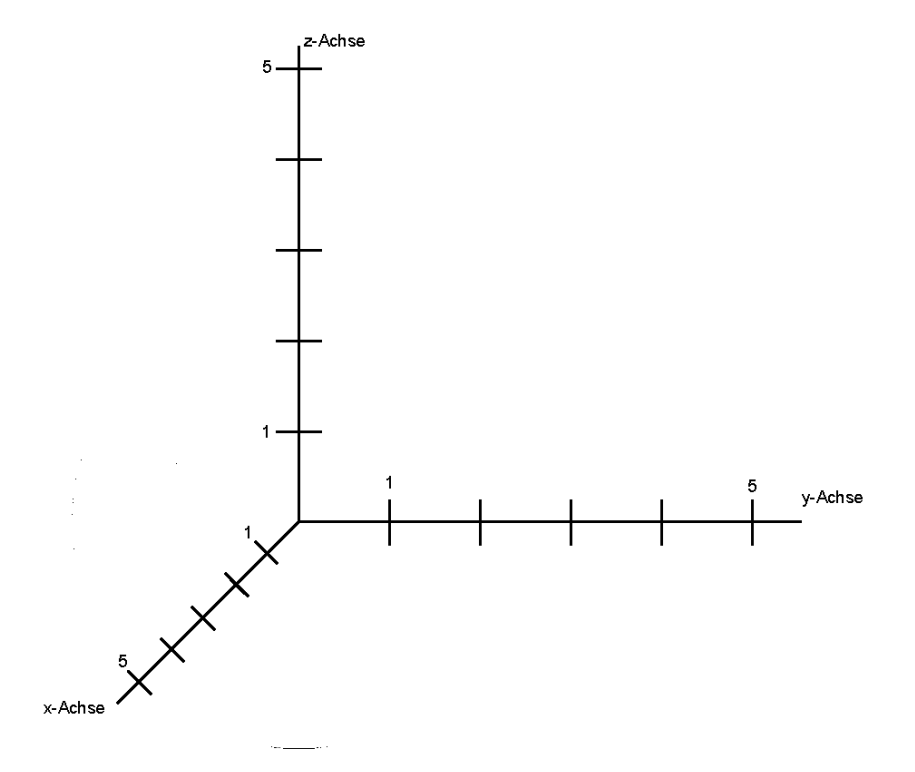

# **Ausarbeitung (System: TI-92)**

Zunächst erstellen wir das räumliche Koordinatensystem:

Die drei Achsen erhält man als Gerade durch den Ursprung mit den unten angegebenen Richtungsvektoren. Dabei ist die Länge der Vektoren auf die Länge der jeweiligen Einheit abgestimmt. Einmal werden die Geraden mit dem Style Line und einmal mit dem Style Square gezeichnet. Dadurch entstehen bei richtiger Wahl der Window-variablen die Achsen und die Skalierungen.

$$
\overrightarrow{rx} = \begin{pmatrix} -\frac{1}{2\cdot\sqrt{2}} \\ -\frac{1}{2\cdot\sqrt{2}} \end{pmatrix} \overrightarrow{ry} = \begin{pmatrix} 1 \\ 0 \end{pmatrix} \overrightarrow{rz} = \begin{pmatrix} 0 \\ 1 \end{pmatrix}
$$

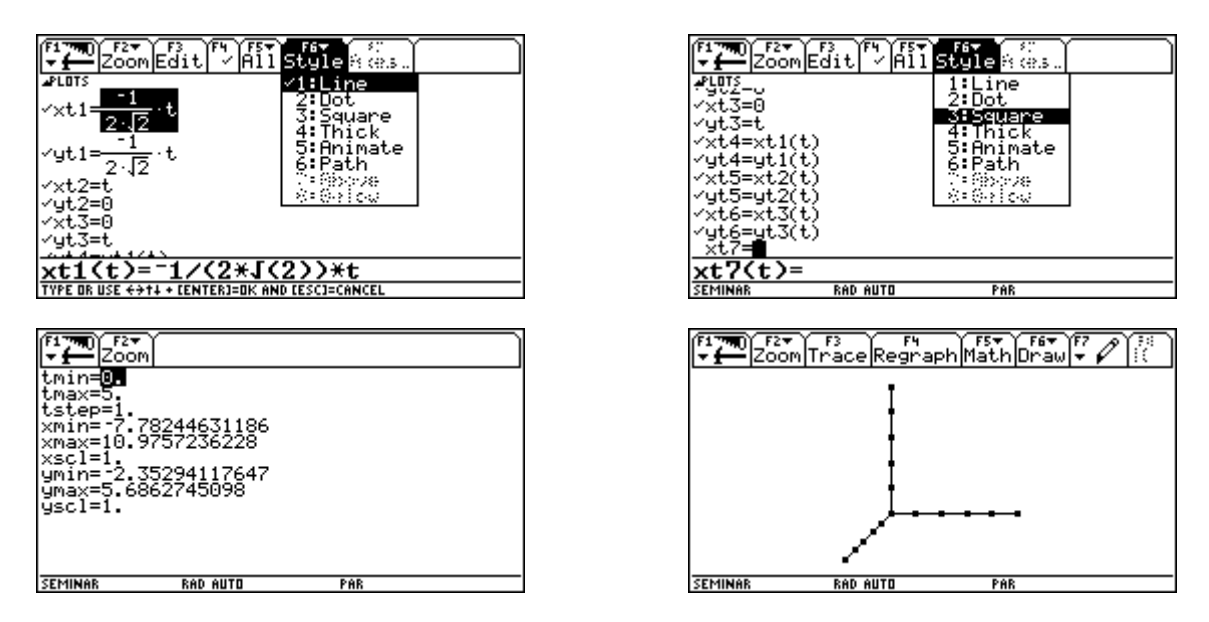

Dann geben wir die drei Eckpunkte *A*, *B* und *C* ein und berechnen mit Hilfe des inneren Produktes die fehlende Koordinate von *C.*

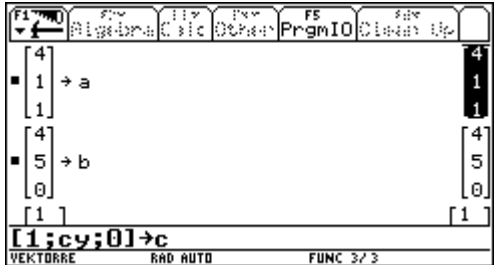

lAIgebralCaIclOtherlPrgmIOlCIean Up 5  $\overline{5}$ + b ō. l Gl сy c. ه ا ه ا  $\bullet$  solve(dotP(b - a, c - b) = 0, cy)  $cy =$ l∎ 5 e l5→es FUNC 573

Dann berechnen wir den Lotfußpunkt *FS* der Spitze *S* und den Normalvektor auf die Ebene der Grundfläche. Durch Abtragen der bekannten Höhe erhalten wir die Spitze.

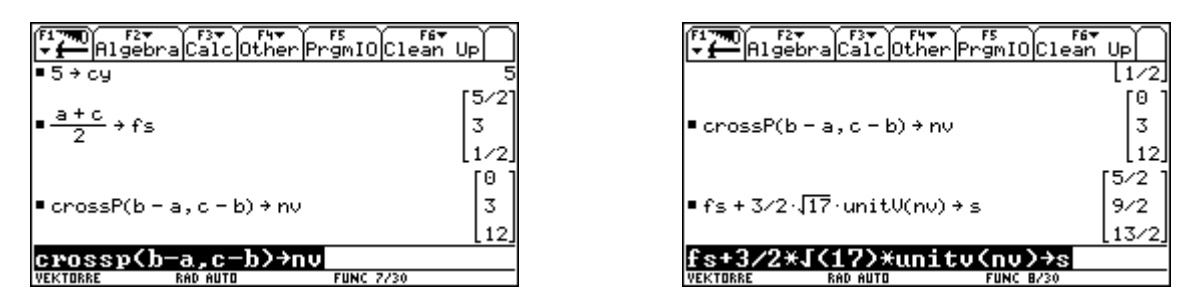

Nun editieren wir die Trägergeraden der Seitenkanten *ka*, *kb*, *kc* und *kd*.

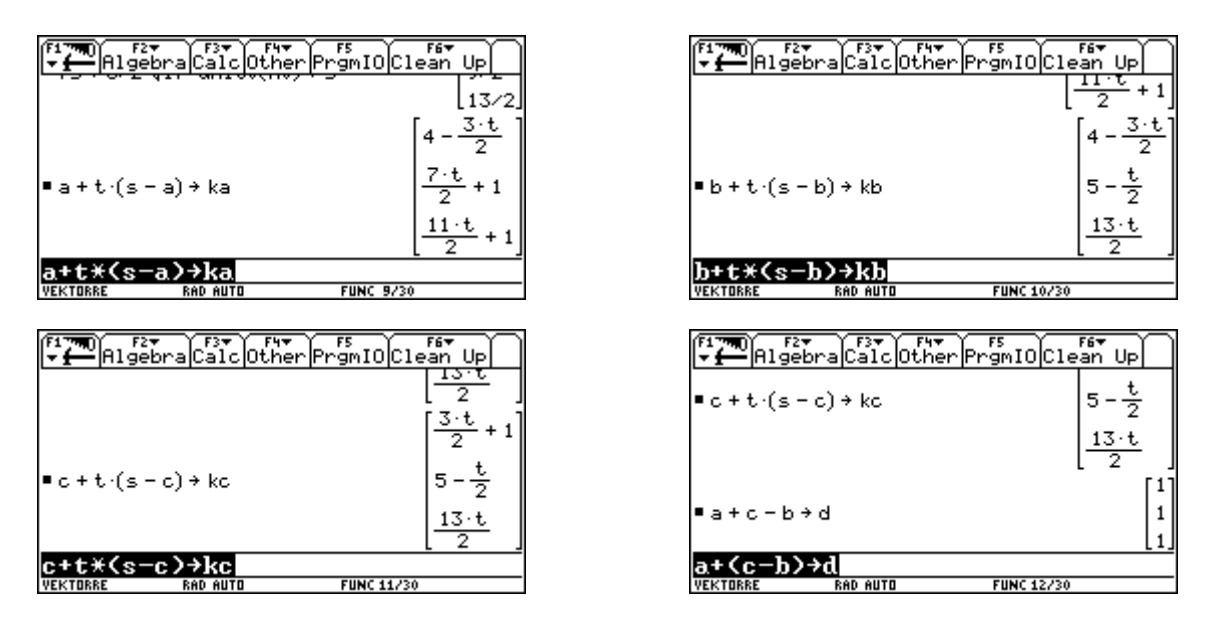

Um rasch den Schnittpunkt mit der Ebene  $\varepsilon$  berechnen zu können, arbeiten wir mit ihrem Normalvektor. Durch Einsetzen der Gleichungen der entsprechenden Kanten in die Ebenengleichung können wir den Parameter für den Schnittpunkt und damit auch den Schnittpunkt errechnen.

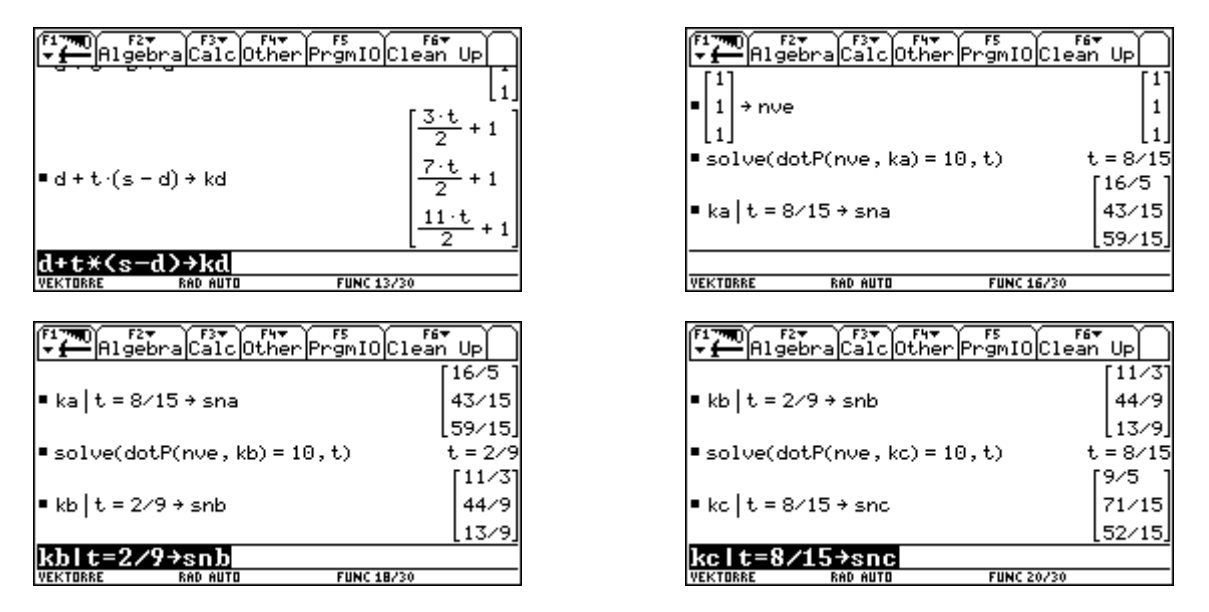

Nun stellen wir die drei Listen lx, ly und lz – für die *x*-, *y*- und *z*-Koordinaten - auf, deren Linienzug uns die Pyramide zeichnen wird. Hier ist folgende Reihenfolge gewählt worden: *A; B; C; D; A; S; B; S; C; S; D*

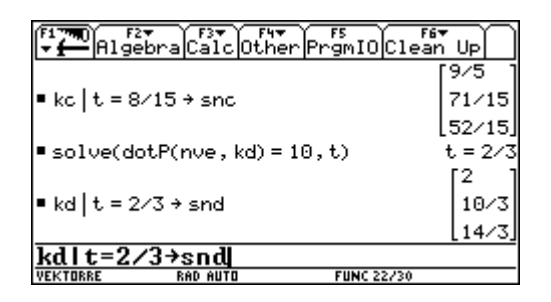

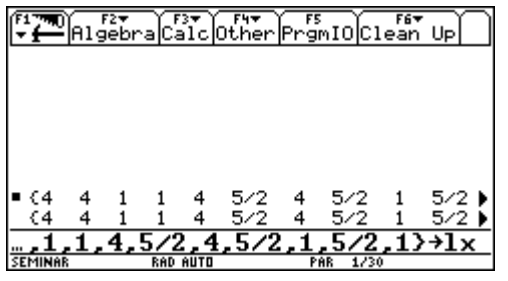

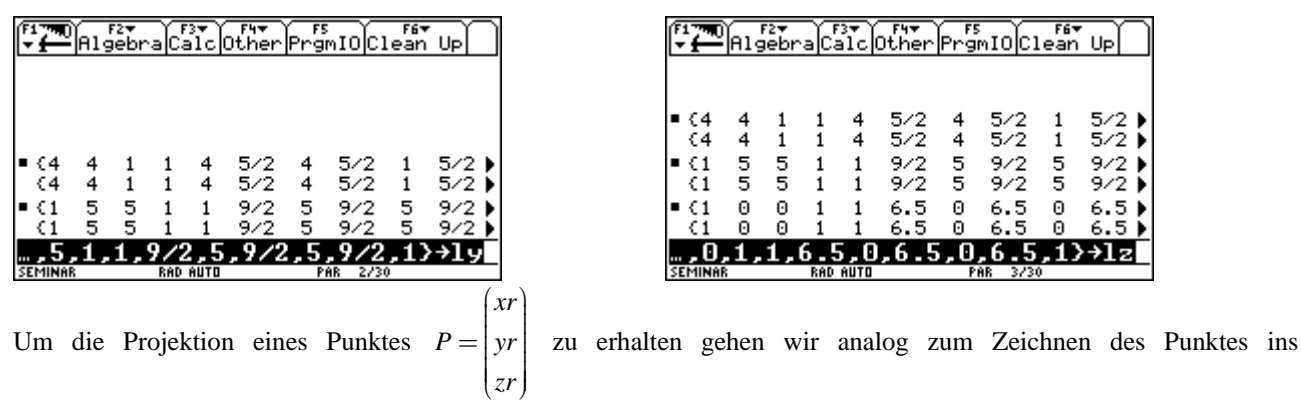

Koordinatensystem vor. Wir addieren zum *xr*-fachen des Einheitsvektors der *x*-Achse das *yr*-fache des Einheitsvektors der *y*-Achse und das *zr*-Fache der *z*-Achse und erhalte so die Formel für die den Ortsvektor des Projektion *P*' des räumlichen Punktes *P* (siehe Zeichnung).

$$
xr \cdot \left( \frac{-\frac{1}{2 \cdot \sqrt{2}}}{-\frac{1}{2 \cdot \sqrt{2}}} \right) + yr \cdot \left( \frac{1}{0} \right) + zr \cdot \left( \frac{0}{1} \right) = \left( \frac{-\frac{1}{2 \cdot \sqrt{2}} \cdot xr + yr}{-\frac{1}{2 \cdot \sqrt{2}} \cdot xr + zr} \right) = \left( \frac{xe}{ye} \right)
$$

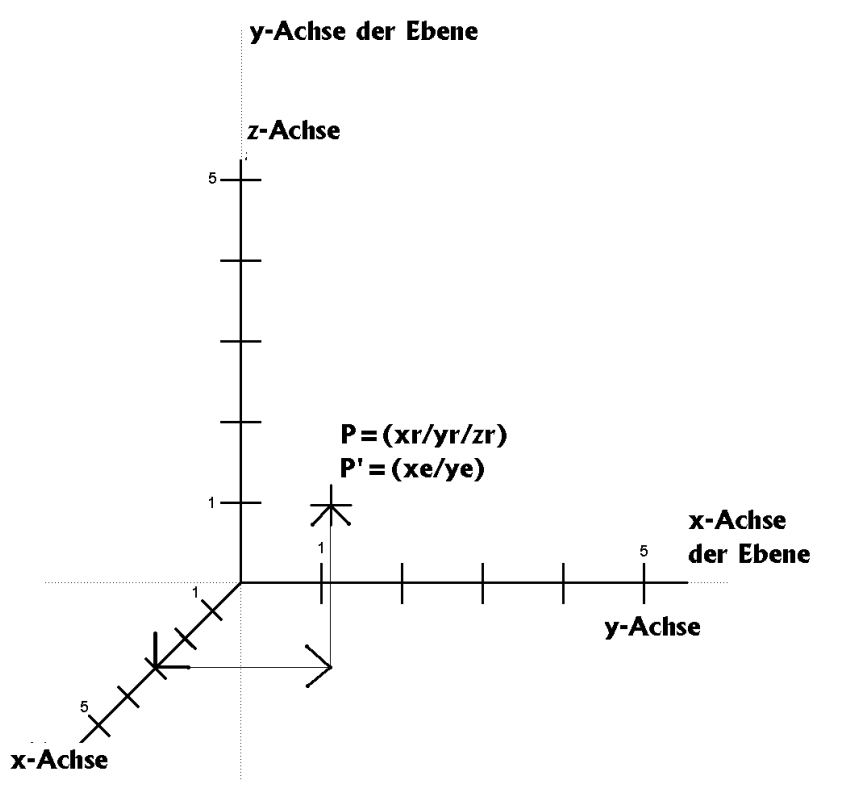

Daher werden nun die Listen der Koordinaten der projizierten Punkte bestimmt – plx und ply - und der Newplot-Befehl aktiviert.

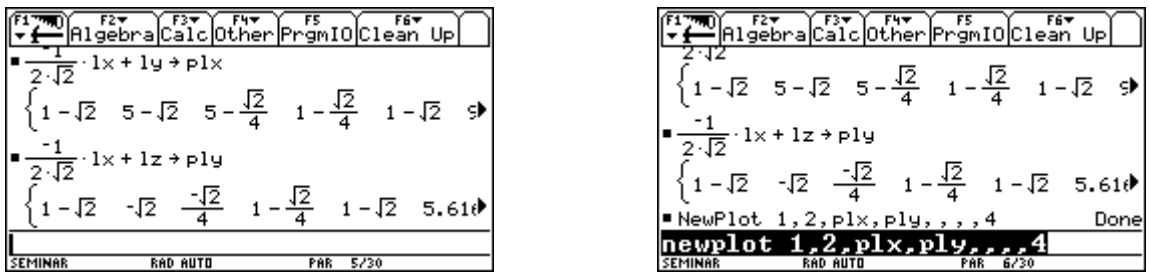

Schon kann man die Pyramide bewundern. Anschließend geben wir die Listen für die Darstellung der Schnittfigur ein. Hier wurde die Reihenfolge *SNA, SNB, SNC, SND, SNA* gewählt.

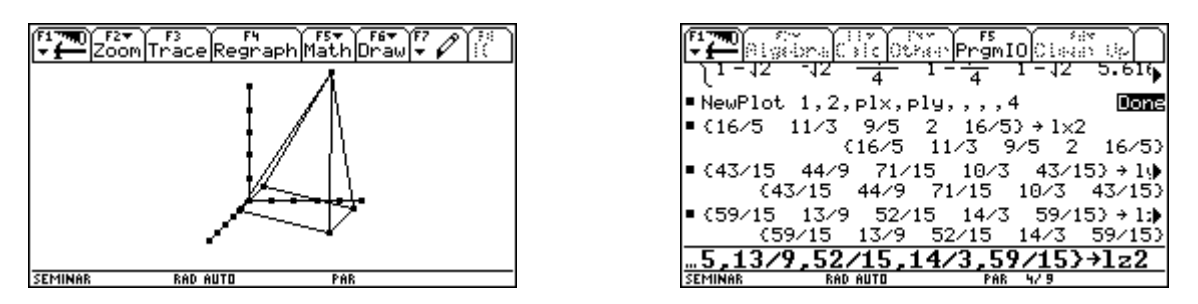

Wieder werden die Koordinaten der projizierten Punkte berechnet und die Schnittfigur dargestellt.

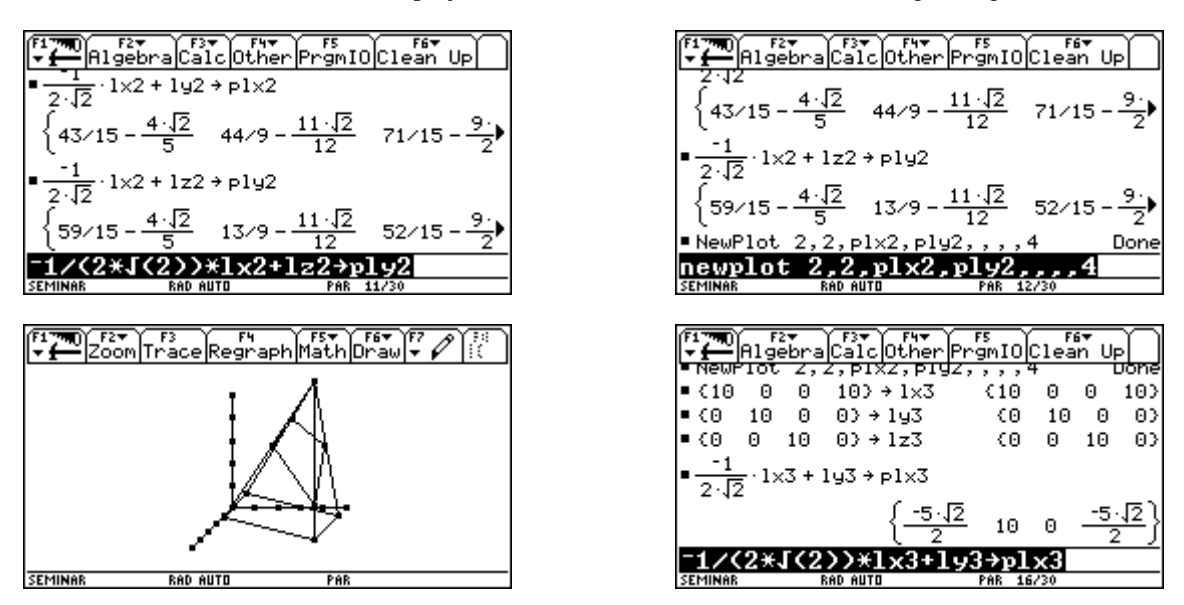

Man kann die Figur auch noch durch das Spurdreieck der Ebene egränzen.

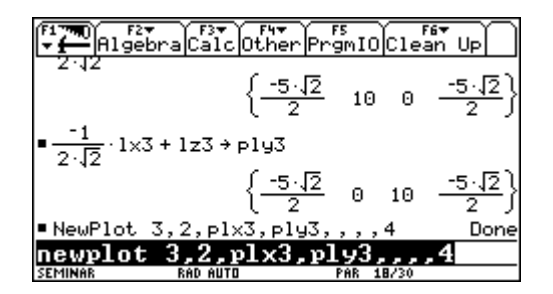

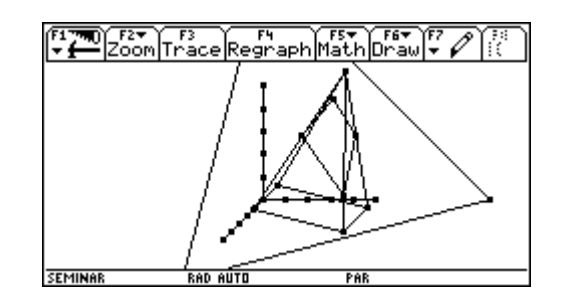